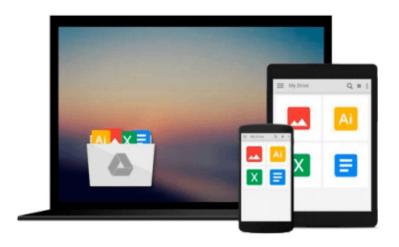

# [ How to Do Everything with PowerPoint(R) (2002) (2002)[ HOW TO DO EVERYTHING WITH POWERPOINT(R) (2002) (2002) ] By Finkelstein, Ellen ( Author )Mar-01-2002 Paperback By Finkelstein, Ellen ( Author ) Paperback 2002 ]

Ellen Finkelstein

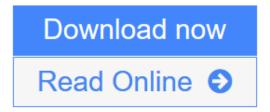

Click here if your download doesn"t start automatically

## [ How to Do Everything with PowerPoint(R) (2002) (2002)[ **HOW TO DO EVERYTHING WITH POWERPOINT(R) (2002)** (2002) ] By Finkelstein, Ellen (Author) Mar-01-2002 Paperback By Finkelstein, Ellen (Author) Paperback 2002]

Ellen Finkelstein

[ How to Do Everything with PowerPoint(R) (2002) (2002) HOW TO DO EVERYTHING WITH POWERPOINT(R) (2002) (2002) ] By Finkelstein, Ellen (Author) Mar-01-2002 Paperback By Finkelstein, Ellen (Author) Paperback 2002 | Ellen Finkelstein

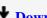

**<u>★</u>** Download [ How to Do Everything with PowerPoint(R) (2002) (2002) ...pdf

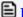

Read Online [ How to Do Everything with PowerPoint(R) (2002) (200 ...pdf

Download and Read Free Online [ How to Do Everything with PowerPoint(R) (2002) (2002) [ HOW TO DO EVERYTHING WITH POWERPOINT(R) (2002) (2002) ] By Finkelstein, Ellen ( Author )Mar-01-2002 Paperback By Finkelstein, Ellen (Author) Paperback 2002 | Ellen Finkelstein

Download and Read Free Online [ How to Do Everything with PowerPoint(R) (2002) (2002)[ HOW TO DO EVERYTHING WITH POWERPOINT(R) (2002) (2002) ] By Finkelstein, Ellen ( Author )Mar-01-2002 Paperback By Finkelstein, Ellen ( Author ) Paperback 2002 ] Ellen Finkelstein

### From reader reviews:

### **Alvin Pryor:**

What do you regarding book? It is not important with you? Or just adding material when you really need something to explain what the one you have problem? How about your spare time? Or are you busy person? If you don't have spare time to complete others business, it is make one feel bored faster. And you have time? What did you do? Everybody has many questions above. They have to answer that question mainly because just their can do this. It said that about publication. Book is familiar in each person. Yes, it is proper. Because start from on pre-school until university need that [ How to Do Everything with PowerPoint(R) (2002) (2002) [ HOW TO DO EVERYTHING WITH POWERPOINT(R) (2002) (2002) ] By Finkelstein, Ellen ( Author )Mar-01-2002 Paperback By Finkelstein, Ellen ( Author ) Paperback 2002 ] to read.

### Mark Maney:

The knowledge that you get from [ How to Do Everything with PowerPoint(R) (2002) (2002)[ HOW TO DO EVERYTHING WITH POWERPOINT(R) (2002) (2002) ] By Finkelstein, Ellen ( Author )Mar-01-2002 Paperback By Finkelstein, Ellen ( Author ) Paperback 2002 ] could be the more deep you excavating the information that hide in the words the more you get thinking about reading it. It doesn't mean that this book is hard to understand but [ How to Do Everything with PowerPoint(R) (2002) (2002)[ HOW TO DO EVERYTHING WITH POWERPOINT(R) (2002) (2002) ] By Finkelstein, Ellen ( Author )Mar-01-2002 Paperback By Finkelstein, Ellen ( Author ) Paperback 2002 ] giving you thrill feeling of reading. The writer conveys their point in selected way that can be understood by anyone who read this because the author of this book is well-known enough. This kind of book also makes your current vocabulary increase well. So it is easy to understand then can go to you, both in printed or e-book style are available. We propose you for having this particular [ How to Do Everything with PowerPoint(R) (2002) (2002)[ HOW TO DO EVERYTHING WITH POWERPOINT(R) (2002) (2002) ] By Finkelstein, Ellen ( Author )Mar-01-2002 Paperback By Finkelstein, Ellen ( Author ) Paperback 2002 ] instantly.

### **Tracy Lindsey:**

This [ How to Do Everything with PowerPoint(R) (2002) (2002)[ HOW TO DO EVERYTHING WITH POWERPOINT(R) (2002) (2002) ] By Finkelstein, Ellen ( Author )Mar-01-2002 Paperback By Finkelstein, Ellen ( Author ) Paperback 2002 ] is great book for you because the content which can be full of information for you who else always deal with world and get to make decision every minute. That book reveal it information accurately using great manage word or we can point out no rambling sentences in it. So if you are read this hurriedly you can have whole details in it. Doesn't mean it only gives you straight forward sentences but difficult core information with beautiful delivering sentences. Having [ How to Do Everything with PowerPoint(R) (2002) (2002)[ HOW TO DO EVERYTHING WITH POWERPOINT(R) (2002) (2002) ] By Finkelstein, Ellen ( Author )Mar-01-2002 Paperback By Finkelstein, Ellen ( Author ) Paperback 2002 ] in your hand like finding the world in your arm, information in it is not ridiculous one. We can say that no e-book that offer you world with ten or fifteen tiny right but this book already do that. So , this can be good reading book. Hey Mr. and Mrs. busy do you still doubt this?

### Joshua McIntosh:

What is your hobby? Have you heard which question when you got learners? We believe that that issue was given by teacher to the students. Many kinds of hobby, Every individual has different hobby. And you also know that little person such as reading or as examining become their hobby. You must know that reading is very important along with book as to be the matter. Book is important thing to add you knowledge, except your teacher or lecturer. You will find good news or update in relation to something by book. Many kinds of books that can you choose to adopt be your object. One of them is niagra [ How to Do Everything with PowerPoint(R) (2002) (2002) [ HOW TO DO EVERYTHING WITH POWERPOINT(R) (2002) (2002) ] By Finkelstein, Ellen ( Author )Mar-01-2002 Paperback By Finkelstein, Ellen ( Author ) Paperback 2002 ].

Download and Read Online [ How to Do Everything with PowerPoint(R) (2002) (2002) [ HOW TO DO EVERYTHING WITH POWERPOINT(R) (2002) (2002) ] By Finkelstein, Ellen ( Author )Mar-01-2002 Paperback By Finkelstein, Ellen ( Author ) Paperback 2002 ] Ellen Finkelstein #D24FU9AQLCW

## Read [ How to Do Everything with PowerPoint(R) (2002) (2002) [ HOW TO DO EVERYTHING WITH POWERPOINT(R) (2002) (2002) ] By Finkelstein, Ellen ( Author )Mar-01-2002 Paperback By Finkelstein, Ellen ( Author ) Paperback 2002 ] by Ellen Finkelstein for online ebook

[ How to Do Everything with PowerPoint(R) (2002) (2002)[ HOW TO DO EVERYTHING WITH POWERPOINT(R) (2002) (2002) ] By Finkelstein, Ellen ( Author )Mar-01-2002 Paperback By Finkelstein, Ellen ( Author ) Paperback 2002 ] by Ellen Finkelstein Free PDF d0wnl0ad, audio books, books to read, good books to read, cheap books, good books, online books, books online, book reviews epub, read books online, books to read online, online library, greatbooks to read, PDF best books to read, top books to read [ How to Do Everything with PowerPoint(R) (2002) (2002)[ HOW TO DO EVERYTHING WITH POWERPOINT(R) (2002) (2002) ] By Finkelstein, Ellen ( Author )Mar-01-2002 Paperback By Finkelstein, Ellen ( Author ) Paperback 2002 ] by Ellen Finkelstein books to read online.

Online [ How to Do Everything with PowerPoint(R) (2002) (2002) [ HOW TO DO EVERYTHING WITH POWERPOINT(R) (2002) (2002) ] By Finkelstein, Ellen ( Author )Mar-01-2002 Paperback By Finkelstein, Ellen ( Author ) Paperback 2002 ] by Ellen Finkelstein ebook PDF download

[ How to Do Everything with PowerPoint(R) (2002) (2002)[ HOW TO DO EVERYTHING WITH POWERPOINT(R) (2002) (2002)] By Finkelstein, Ellen ( Author )Mar-01-2002 Paperback By Finkelstein, Ellen ( Author ) Paperback 2002] by Ellen Finkelstein Doc

[ How to Do Everything with PowerPoint(R) (2002) (2002)[ HOW TO DO EVERYTHING WITH POWERPOINT(R) (2002) (2002) ] By Finkelstein, Ellen ( Author )Mar-01-2002 Paperback By Finkelstein, Ellen ( Author ) Paperback 2002 ] by Ellen Finkelstein Mobipocket

[ How to Do Everything with PowerPoint(R) (2002) (2002)[ HOW TO DO EVERYTHING WITH POWERPOINT(R) (2002) (2002) ] By Finkelstein, Ellen ( Author )Mar-01-2002 Paperback By Finkelstein, Ellen ( Author ) Paperback 2002 ] by Ellen Finkelstein EPub

 $[How\ to\ Do\ Everything\ with\ PowerPoint(R)\ (2002)\ (2002)[HOW\ TO\ DO\ EVERYTHING\ WITH\ POWERPOINT(R)\ (2002)\ (2002)\ ]\ By\ Finkelstein,\ Ellen\ (Author\ )Mar-01-2002\ Paperback\ By\ Finkelstein,\ Ellen\ (Author\ )\ Paperback\ 2002\ ]\ by\ Ellen\ Finkelstein\ Ebook\ online$ 

[ How to Do Everything with PowerPoint(R) (2002) (2002)[ HOW TO DO EVERYTHING WITH POWERPOINT(R) (2002) (2002) ] By Finkelstein, Ellen ( Author )Mar-01-2002 Paperback By Finkelstein, Ellen ( Author ) Paperback 2002 ] by Ellen Finkelstein Ebook PDF